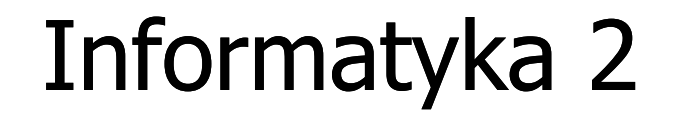

Politechnika Białostocka - Wydział Elektryczny Elektrotechnika, semestr III, studia stacjonarne I stopnia Rok akademicki 2017/2018

> Pracownia nr 1 (25/26.09.2017)

dr inż. Jarosław Forenc

# Deklaracja tablicy dwuwymiarowej

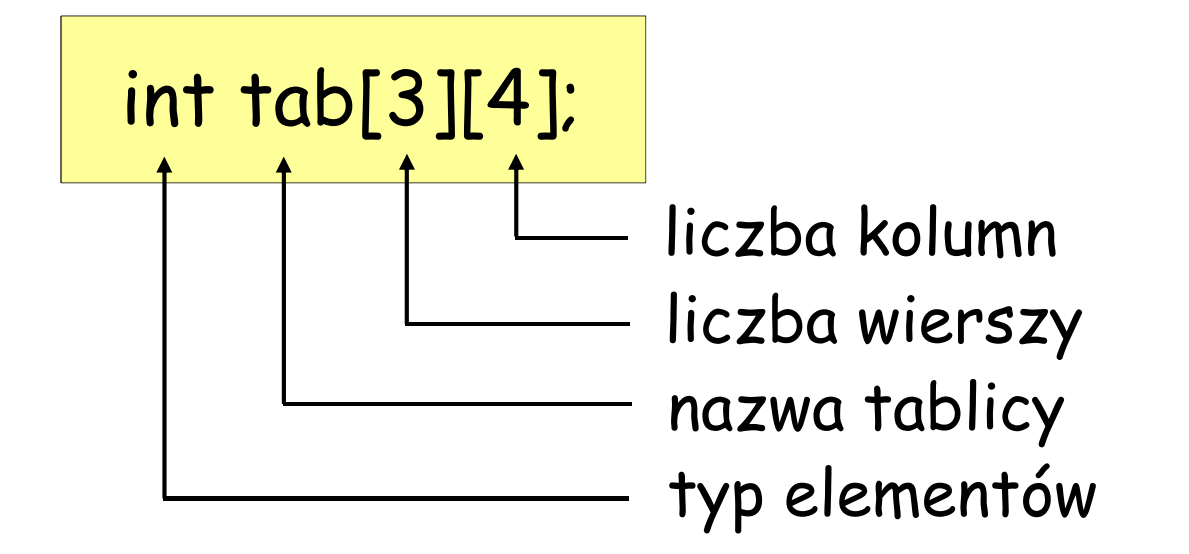

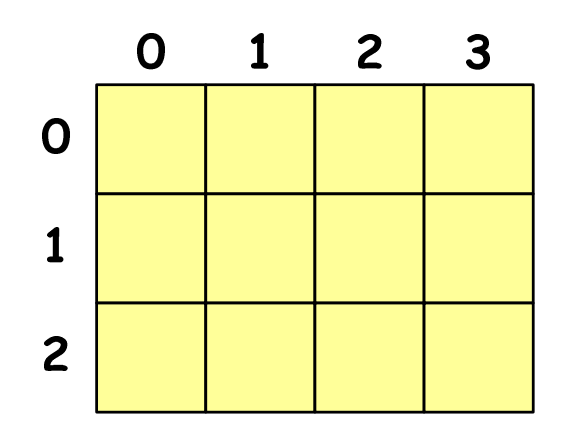

- $\mathcal{L}_{\mathcal{A}}$  rozmiar tablicy to wartość:
	- –całkowita, dodatnia
	- – znana na etapie kompilacji programu (stała liczbowa: 5, #define N 5, const int n = 5;)

# Odwołania do elementów tablicy

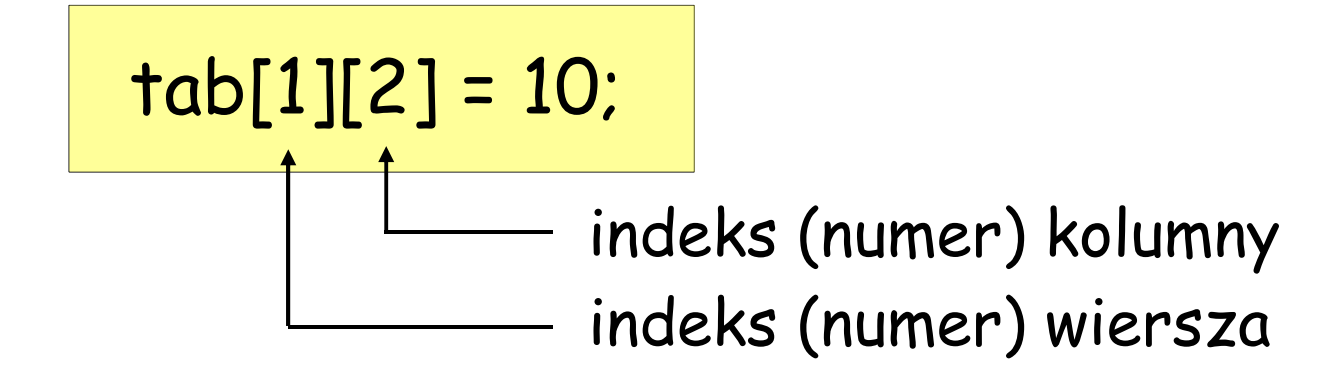

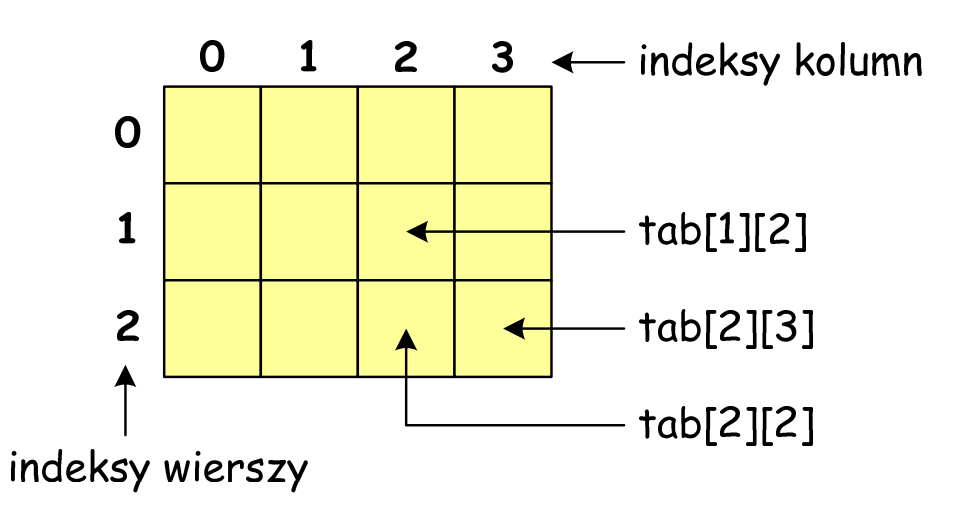

- $\mathcal{L}_{\mathcal{A}}$  indeks:
	- –– liczba, np. 0, 1, 10
	- zmienna, np. i, idx –
	- wyrażenie, np. i\*j+5–

# Inicjalizacja elementów tablicy

$$
int tab[2][3] = \{\{3, 6, 2\}, \{4, 1, 7\}\}
$$

$$
int tab[2][3] = \{ 3, 6, 2, 4, 1, 7 \}
$$

$$
\begin{array}{c|cc}\n & 0 & 1 & 2 \\
0 & 3 & 6 & 2 \\
1 & 4 & 1 & 7\n\end{array}
$$

$$
\begin{array}{c|c}\n0 & 1 & 2 \\
0 & 3 & 6 & 2 \\
1 & 4 & 0 & 0\n\end{array}
$$

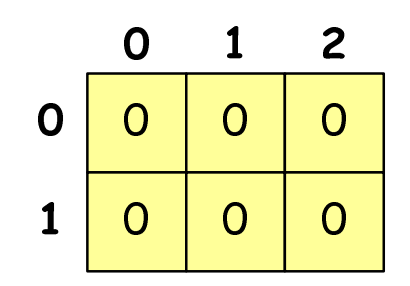

$$
int tab[2][3] = \{ 3, 6, 2, 4 \}
$$

$$
int tab[2][3] = \{ 0 \}
$$
:

```
#include <stdio.h>
#include <stdlib.h>#include <time.h>#define N 3 /* liczba wierszy */
#define M 3 /* liczba kolumn */
int main()
\{int tab[N][M];
   int i, j;
```
/\* generowanie pseudolosowe elementow macierzy \*/srand(time(NULL));for (i=0; i<N; i++) for (j=0; j<M; j++)tab[i][j] = rand() % 10;

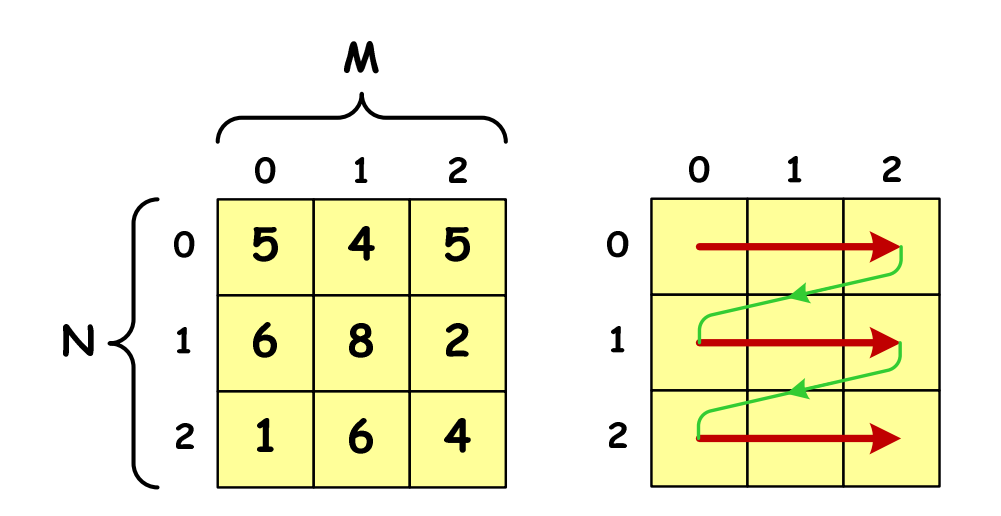

```
/* wyswietlenie elementow macierzy */for (i=0; i<N; i++){for (j=0; j<M; j++)
printf("%3d",tab[i][j]);printf("\n");}
printf("\n");
```
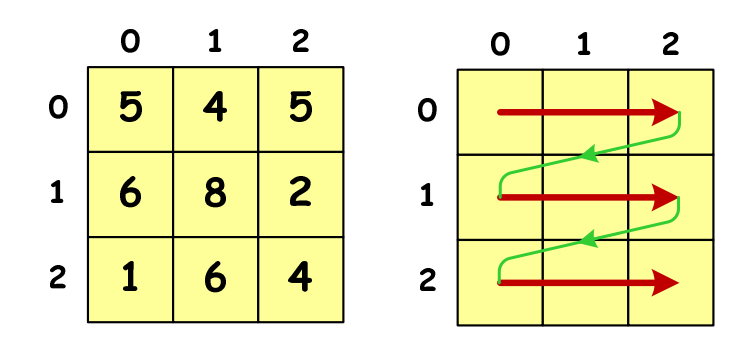

 $\mathbf{1}$ 

 $2<sup>1</sup>$ 

 $\mathbf{1}$ 

 $\overline{2}$ 

 $\mathbf 1$ 

 $\boldsymbol{6}$ 

 $\overline{\mathbf{4}}$ 

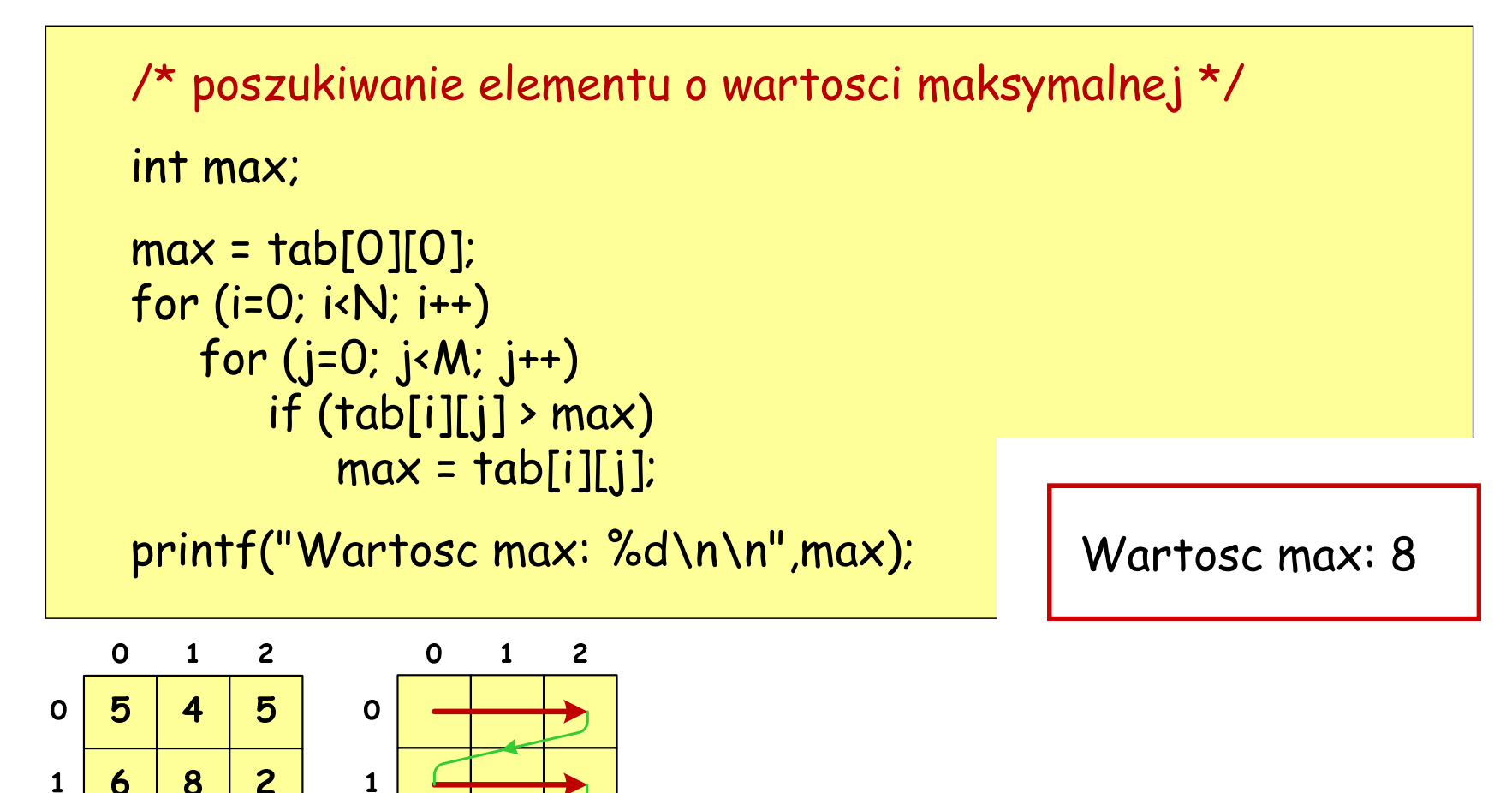

```
/* suma i srednia arytmetyczna elementow */int suma;
float srednia;
suma = 0:
for (i=0; i< N; i++)
for (j=0; j<M; j++)suma = suma + tab[i][j];srednia = (float) suma/(N^*M);

printf("Suma elementow: %d\n",suma);
printf("Srednia arytmetyczna: %f\n\n",srednia);
```

```
/* suma i srednia arytmetyczna elementow */int suma;
float srednia;
suma = 0:
for (i=0; i<N; i++)
for (j=0; j<M; j++)suma = suma + tab[i][j];srednia = (float) suma/(N*M);printf("Suma elementow:
printf("Srednia arytmety
```
 Suma elementow: 41Srednia arytmetyczna: 4.555555

```
/* sumy elementow w poszczegolnych wierszach */for (i=0; i<N; i++){suma = 0;

for (j=0; j<M; j++)suma = suma + tab[i][j];
printf("Suma wiersza %d = %d\n",i,suma); }
printf("\n");Suma wiersza 0 = 14\Omega\mathbf{1}\overline{2}\Omega\mathbf{1}\overline{c}
Suma wiersza 1 = 165
          \overline{\mathbf{4}}5<sup>5</sup>\mathbf 0\Omega
Suma wiersza 2 = 116
          \mathbf{8}\mathbf{1}\overline{2}\mathbf{1}\overline{2}\mathbf 16
                \overline{\mathbf{4}}2<sup>1</sup>
```

```
/* sumy elementow w poszczegolnych kolumnach */for (j=0; j < M; j++){suma = 0;
   for (i=0; i<N; i++)suma = suma + tab[i][j];
printf("Suma kolumny %d = %d\n",
j,suma); }
printf("\n");
```
 $\Omega$  $\overline{2}$  $\mathbf{2}$  $\mathbf{1}$  $\mathbf 0$  $\mathbf{1}$ 5  $\overline{\mathbf{4}}$  $5<sup>5</sup>$  $\Omega$  $\mathbf 0$ 6  $\mathbf{8}$  $\overline{2}$  $\mathbf{1}$  $\mathbf{1}$  $\overline{2}$  $\mathbf 1$  $\mathbf{6}$  $\overline{\mathbf{4}}$  $\overline{2}$ 

Suma kolumny 0 = 12 Suma kolumny 1 = 18Suma kolumny 2 = 11